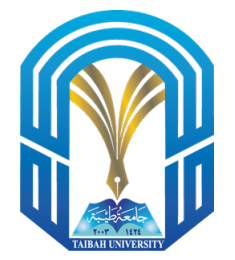

Taibah University College of Computer Science and Engineering (Yanbu) Spring(2022) CS112-Programming II Coursework03

Due Mon 18 Apr 08:00 AM

## Instructions

- 1. You must submit your solution using Blackboard. Email submissions will not be accepted. Blackboard can be accessed from the Universitys website using the following address : https://lms.taibahu.edu.sa
- 2. You can discuss answers with your colleagues, but cheating is prohibited and there will be extreme consequences.

## Problem1

Suppose we want to design a generic method to find the larger of two objects of the same type, such as circles. Java provides the Comparable interface for this purpose.

In this coursework, you are asked to do the following tasks:

(a) Define a class named ComparableCircle that extends Circle and implements Comparable.

Solution:

```
public class ComparableCircle extends Circle implements
   Comparable<ComparableCircle>{
   private int age;
   ComparableCircle(double radius){
       super(radius);
   }
   public int compareTo(ComparableCircle o)
   {
       if(this.getArea()>o.getArea())
          return 1;
       else if(this.getArea() == o.getArea())
          return 0;
       else
          return -1;
   }
}
```
(b) Draw the UML diagram and implement compareTo method to compare the circles' objects on the basis of area.

Solution:

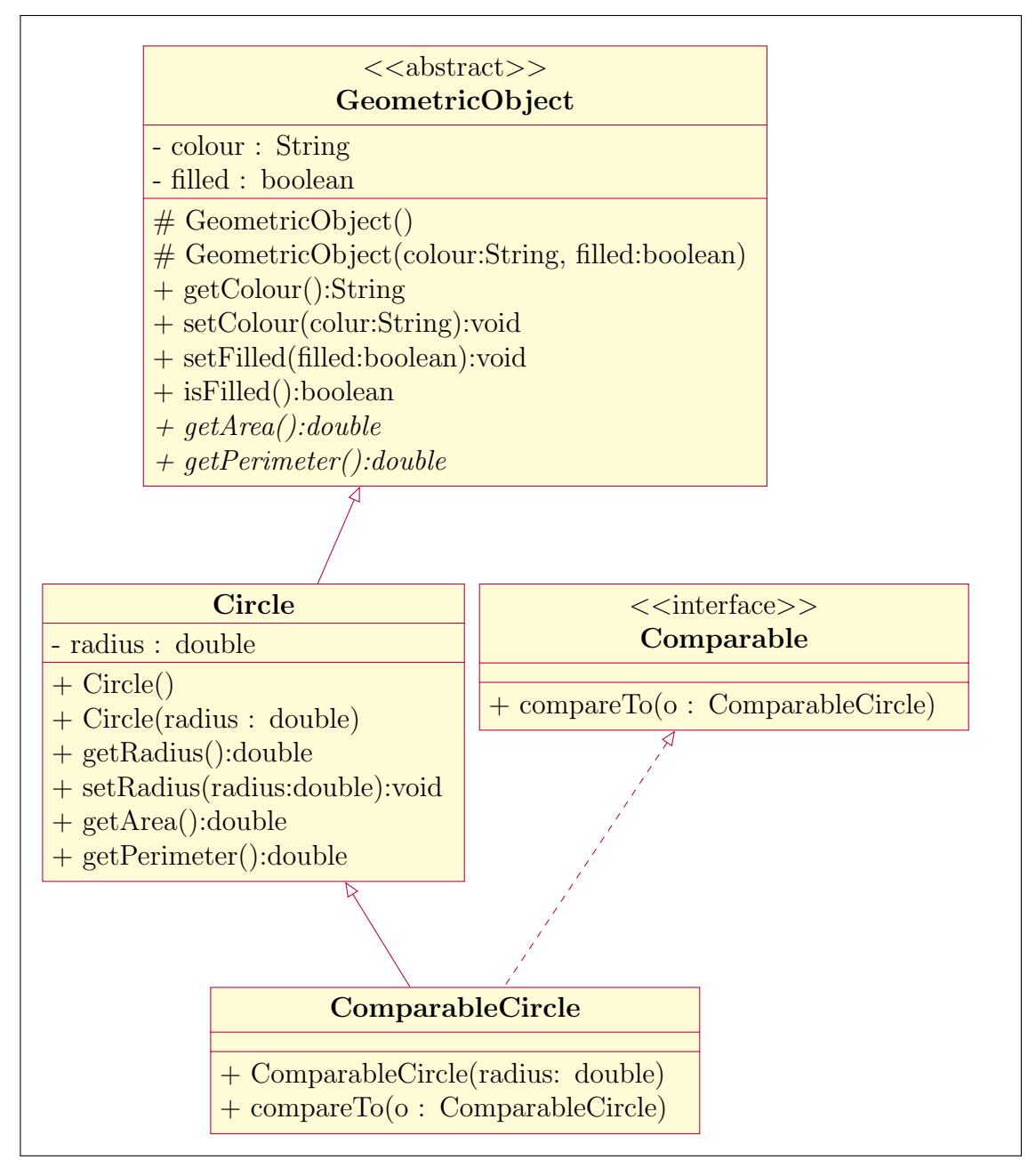

(c) Write a test class to find the larger of two instances of ComparableCircle objects.

## Solution:

```
public class testComparableCircle{
   public static void main(String[] args){
       ComparableCircle c1= new ComparableCircle(3.0);
       ComparableCircle c2= new ComparableCircle(3.4);
       System.out.println(c1.compareTo(c2));
   }
}
```
Good luck Sameer M. Alrehaili